## Guardant Code API. Интерфейс прикладного программирования загружаемого кода

При разработке загружаемого кода с большой вероятностью может возникнуть необходимость обращаться к ресурсам ключа, находящимся в области EEPROM (защищенным ячейкам, алгоритмам), или к таймеру. Поэтому был разработан специальный интерфейс прикладного программирования Guardant Code API (см. Справочную систему Guardant API) Библиотека этого API содержит большинство функций Guardant API, адаптированных для использования из среды загружаемого кода.

Основной нюанс при работе с Guardant Code API состоит в том, что хэндл защищенного контейнера в загружаемом коде теряет смысл, поскольку этот код, во-первых, имеет доступ только к одному ключу, а во-вторых, не существует ситуации конкурентного доступа к ресурсам ключа из разных потоков одного приложения и из разных приложений.

Вместе с тем, функциям внутренного API загружаемого кода передается параметр типа HANDLE. Это сделано для соблюдения единообразия и удобства отладки загружаемого кода.

Guardant Code API поддерживает основные функции Guardant API, связанные с хранением данных и работой с алгоритмами.

Кроме того, в API загружаемого кода существует возможность вызывать криптографические алгоритмы, не используя дескрипторы, а напрямую, подобно тому, как в Guardant API вызываются программно-реализованные алгоритмы. Для этого вместо числового имени ячейки, содержащей дескриптор, указывается специальное зарезервированное имя алгоритма.

Если в загружаемом коде присутствуют функции Guardant API (например, в ключ переносится алгоритм, который раньше защищался ключами Guardant), то для большинства этих функций существуют аналоги в Guardant Code API, и портирование будет заключаться в смене префикса с Gr dXXX на GcaXXX или GccaXXX.

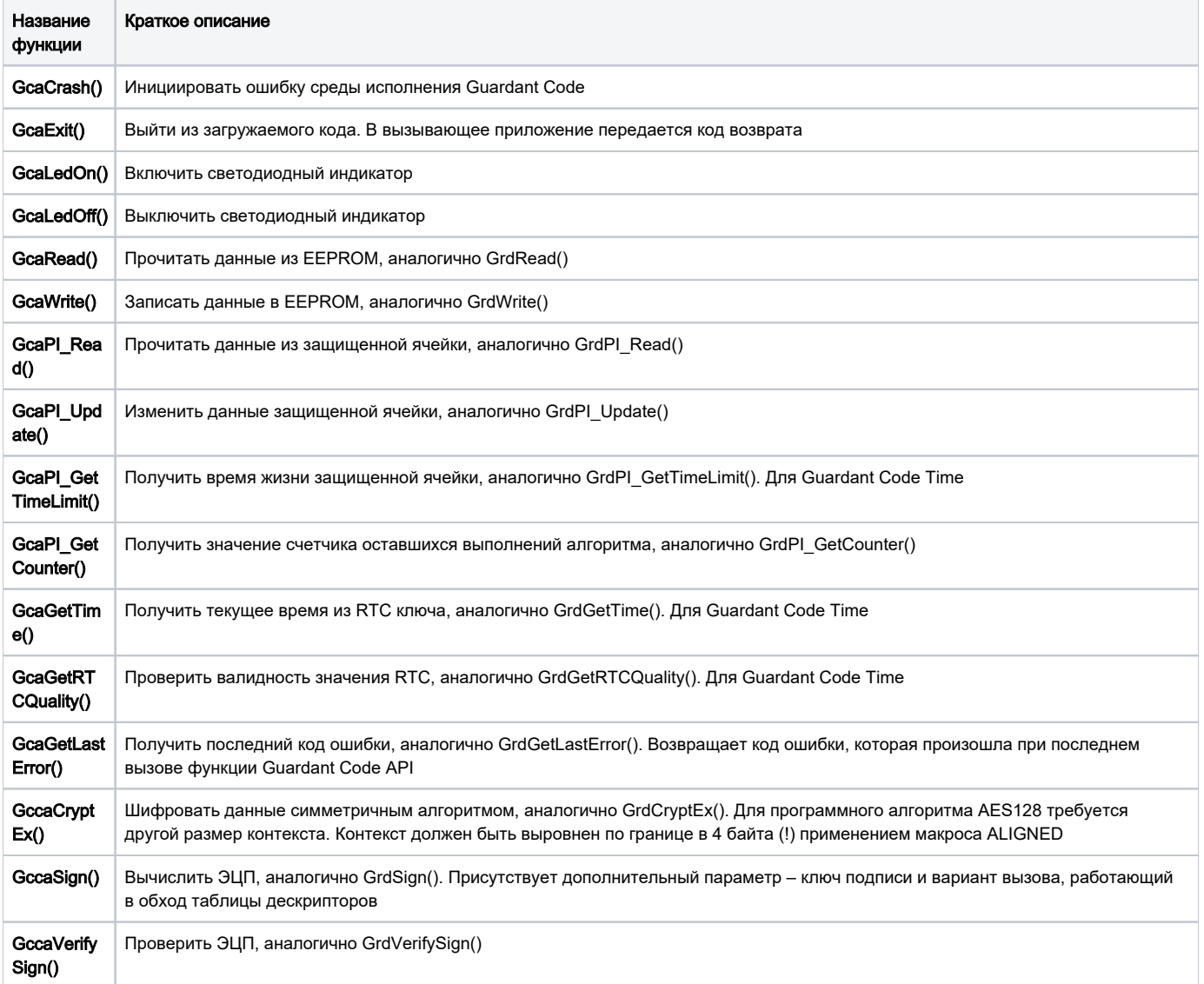

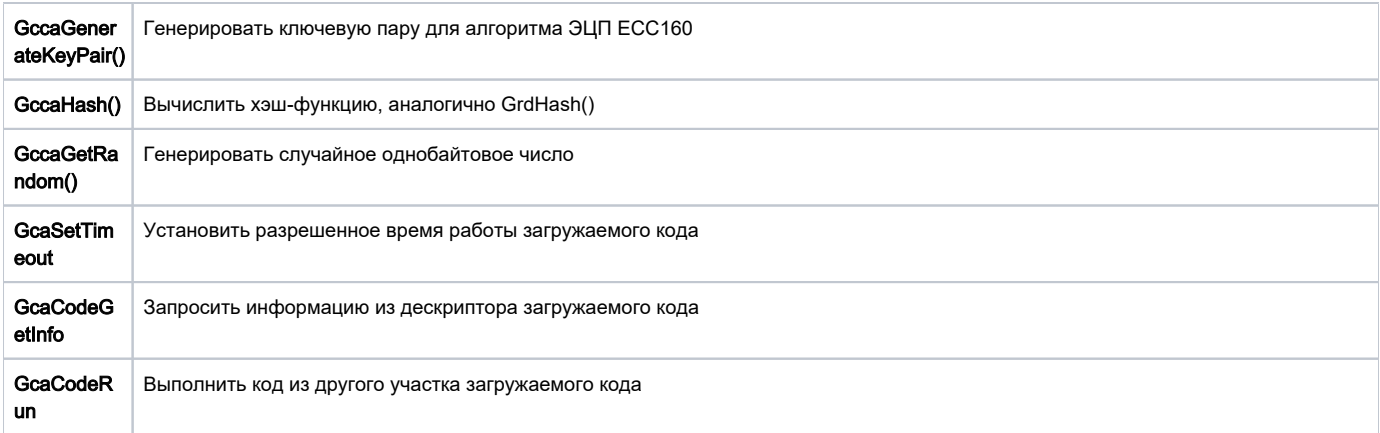

## Важно!

- 1. Подробную информацию по функциям внутреннего Guardant Code API см. в Справочной системе по Guardant API
- 2. Поскольку в Guardant Code не реализован алгоритм GSII64 и производные от него (HASH64, RAND64 и т. д.), возможно придется немного переработать существующую схему защиты на использование алгоритмов AES128 для шифрования и SHA256 для хэширования. Все остальные возможности предыдущих поколений ключей присутствуют и в Guardant Code.

## Сервисные функции GrdAPI для работы с загружаемым кодом

Загружаемый код, в отличие от ячеек с данными и дескрипторов аппаратных алгоритмов, хранится в другой области памяти ключа, для которой используются иные принципы адресации. Поэтому для загрузки кода в память ключа, его выполнения и других операций существуют специальные функции Guardant API.

Для записи в ключ загружаемый код преобразуется в файл специального формата GCEXE (Guardant Code Executable), обеспечивающего защиту от подделки, подмены и анализа. Эта защита обеспечивается шифрованием криптостойкими алгоритмами и ЭЦП. Такая защита делает возможным безопасное обновление загружаемого кода в ключе, в том числе при пересылке файлов по открытым каналам и через сети общего пользования.

Файл формата GCEXE генерируется на основе данных дескриптора загружаемого кода, скомпилированного кода и тар-файла утилитой программирования ключей GrdUtil.exe.

Однажды сгенерированный файл может быть использован для записи в тиражируемые ключи той же утилитой. Если предпродажное программирование осуществляется при помощи собственных специально разработанных инструментов, файл с загружаемым кодом может быть записан в ключ при помощи функции GrdCodeLoad().

Список сервисных функций Guardant API:

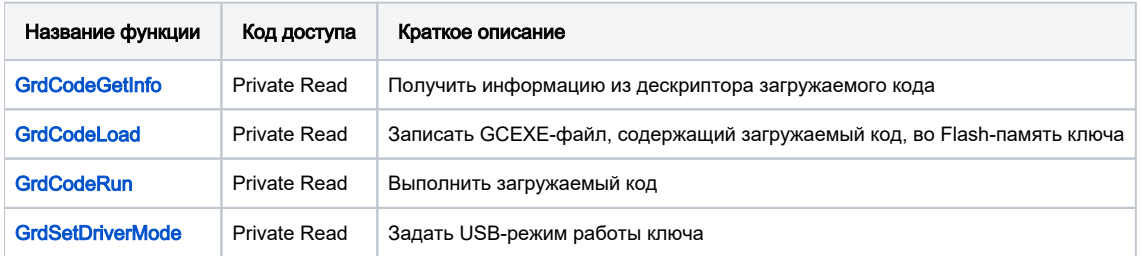